УДК 378.014.61

### *В. П. БЕЛЯЕВ, В. А. ШИЯН*

# МУЛЬТИМЕДИЙНЫЙ КОМПЛЕКС О ПРИНЦИПЕ СОЗДАНИЯ МАГНИТНОГО ПОЛЯ В АСИНХРОННОМ ЭЛЕКТРОДВИГАТЕЛЕ

*Белорусский государственный технологический университет*

*Благодаря развитию компьютерных технологий информационные и технические средства дают в образовательном процессе положительные результаты. Создаваемые обучающие комплексы изучаемого материала повышают качество его восприятия. В статье рассмотрено использование компьютерной графики на примере создания электронного мультимедийного комплекса интерактивного характера. Мультимедийный комплекс реализует три основных принципа мультимедиа: представление информации с помощью комбинации множества воспринимаемых человеком сред; наличие нескольких сюжетных линий в содержании продукта; художественный дизайн интерфейса и средств навигации. Использовалась оболочка на основе HTML плюс JavaScrip и совокупность мультимедийной работы – AdobeFlash плюс ActionScript.*

*Ключевые слова. Компьютерная графика, электрические машины, магнитное поле.*

#### **Введение**

Новые информационно-коммуникационные технологии (ИКТ) внедряются во все сферы жизнедеятельности человека, в том числе и в образовательную среду, где в процессе изучения особенно технических дисциплин целесообразно делать упор не на заучивание, а на понимание происходящих процессов. Одним из приёмов обучения выступает электронный мультимедийный комплекс по изучаемой дисциплине, обеспечивающий наглядность и практическую реализацию изучаемого объекта. Специализированная информационно-образовательная среда, базирующаяся на таких мультимедийных изделиях, может обеспечить дистанционное обучение техническим дисциплинам, в учебные планы которых входит лабораторный комплекс. В системе высшего инженернотехничес-кого образования компьютерная подготовка обучающегося является необходимым условием полноценного учебного процесса. Приобщение обучающегося к решению проблем и задач ИКТ в образовательной среде формирует у него креативные личностные установки, воспитывает ответственность, терпение, настойчивость и аккуратность. Интерактивные мультимедийные изделия более эффективны, индивидуализированы, обладают повышенной наглядностью и более «производительны» [1]. При его создании целесообразно следовать некоторым дидактическим принципам, таким как содержательность, доступность, научность, последовательность, наглядность и т. п. Использование мультимедийных изделий позволяет при изложении материала дисциплины визуализировать определённые стороны технических процессов, особенно в лабораторном цикле, которые обучающийся не имеет возможности увидеть на физическом объекте. С другой стороны, сам физический объект представляется без достаточной детализации, иногда в стилизованном виде, что не даёт обучающемуся действительного представления о нём. Однако в познавательном плане это целесообразно. Именно мультимедийный комплекс аккумулировал в себе три основных принципа мультимедиа: представление информации с помощью комбинации множества воспринимаемых человеком сред; наличие нескольких сюжетных линий в содержании продукта; художественный дизайн интерфейса и средств навигации. Разработанные аналогично предлагаемому мультимедийные изделия используются при формировании электронных учебно-методических комплексов. Предлагаемый к рассмотрению мультимедийный комплекс предназначен для визуализации возникновения вращающегося магнитного поля асинхронной машины, позволяет наглядно ознакомиться с принципом его получения, отразить реверсивность вращения ротора двигателя и ознакомиться со схемой его управления. Для создания данного комплекса использовался программный пакет *Adobe Flash*. Сначала разберёмся с теоретическими основами рассматриваемого вопроса, кратко описав принцип работы асинхронной машины [2].

## **Основная часть. Назначение и принцип действия асинхронной машины**

Асинхронная машина – основной преобразователь электрической энергии в механическую. Это объясняется простотой её конструкции, надёжностью её эксплуатации и высоким значением коэффициента полезного действия. В асинхронной машине одни обмотки размещают на статоре, а другие – на роторе*.* Между ротором и статором имеется воздушный зазор, который для улучшения магнитной связи между обмотками минимален (не более 0,5 мм). Обмотки статора это трёхфазная обмотка, катушки каждой фазы размещают равномерно по окружности статора со сдвигом в пространстве на 120о (геометрических градусов). Фазы обмотки статора *АХ*, *BY* и *CZ* соединяют по схеме звезда (Y) или треугольник  $(\Delta)$  и подключают к сети трёхфазного тока [2]. Обмотки ротора выполняют трёхфазной или многофазной и размещают равномерно вдоль окружности ротора. Фазы её в простейшем случае замыкают накоротко. При питании обмоток статора трёхфазным переменным напряжением, каждое из которых сдвинуто относительно друг друга на 120° (электрических градусов), в них возникают токи, создающие магнитные поля. Такая взаимная комбинация пространственного и временного изменения магнитных полей создаёт в конечном действии **результирующий вектор** вращающегося магнитного поля статора [3]. Частота вращения (синхронная) этого поля определяется выражением  $n_1$  =  $60f_1/p$  ( $\omega = 2\pi f_1/p$ ). Если ротор неподвижен или частота его вращения меньше синхронной, то вращающееся магнитное поле пересекает проводники обмоток ротора и индуцирует в них ЭДС. Направление ЭДС, индуцированной в проводниках ротора при вращении магнитного потока Ф по часовой стрелке, определяется согласно правилу правой руки. При этом проводники ротора перемещаются относительно потока Ф против часовой стрелки. Активная составляющая тока ротора совпадает по фазе с индуцированной ЭДС. На проводники с током, расположенные в магнитном поле, действуют электромагнитные силы, направление которых определяется правилом левой руки. Суммарное усилие  $F_{\text{pes}}$ , приложенное ко всем проводникам ротора, образует электромагнитный момент *М*элм, увлекающий ротор за вращающимся магнитным полем статора. Если этот момент больше тормозного, создаваемого приводимым во вращение механизмом и внутренними силами трения, то ротор приходит во вращение. Установившаяся частота вращения ротора *n*2 соответствует равенству электромагнитного момента, развиваемого электродвигателем, и указанного тормозного момента.

Покажем на рис. 1 эпюры питающего обмотки статора трёхфазного напряжения и графическое построение результирующего вектора вращающегося магнитного поля статора. На рис. 1, *а* эпюры трёхфазного питающего обмотки статора двигателя напряжения, и моменты времени, для которых выполнено построение результирующего вектора МДС, рис. 1, *b*, *c*, *d*, *e*. Положение результирующего вектора при переходе от  $t_1$  к  $t_2$  к  $t_3$  и к  $t_4$  показывают направление вращения этого вектора в сторону той обмотки, в которой МДС нарастает, в данном случае в сторону обмотки фаза *А*. Рассмотренный режим работы асинхронной машины является двигательным и соответствует  $0 \le n_2 \le n_1$ . Относительную разность (неравенство) частот вращения магнитных полей статора и ротора называют *скольжением*:  $s = (n_1 - n_2)/n_1$ или  $s = (\omega_1 - \omega_2)/\omega_1$ . При двигательном режиме 1 > *s >* 0. Только при указанном условии в проводниках обмоток ротора индуцируется ЭДС и возникает *электромагнитный момент.* Поэтому машину называют *асинхронной* (её ротор вращается не синхронно с вращением магнитного поля статора).

## **Приёмы проектирования электронного мультимедийного стенда**

При разработке мультимедийного комплекса использовались средства мультимедиа, которые позволили включить в текст векторную графику. Для разработки интерактивной версии изделия был использован пакет *Adobe Flash CS*5.5. Он позволяет создавать динами-

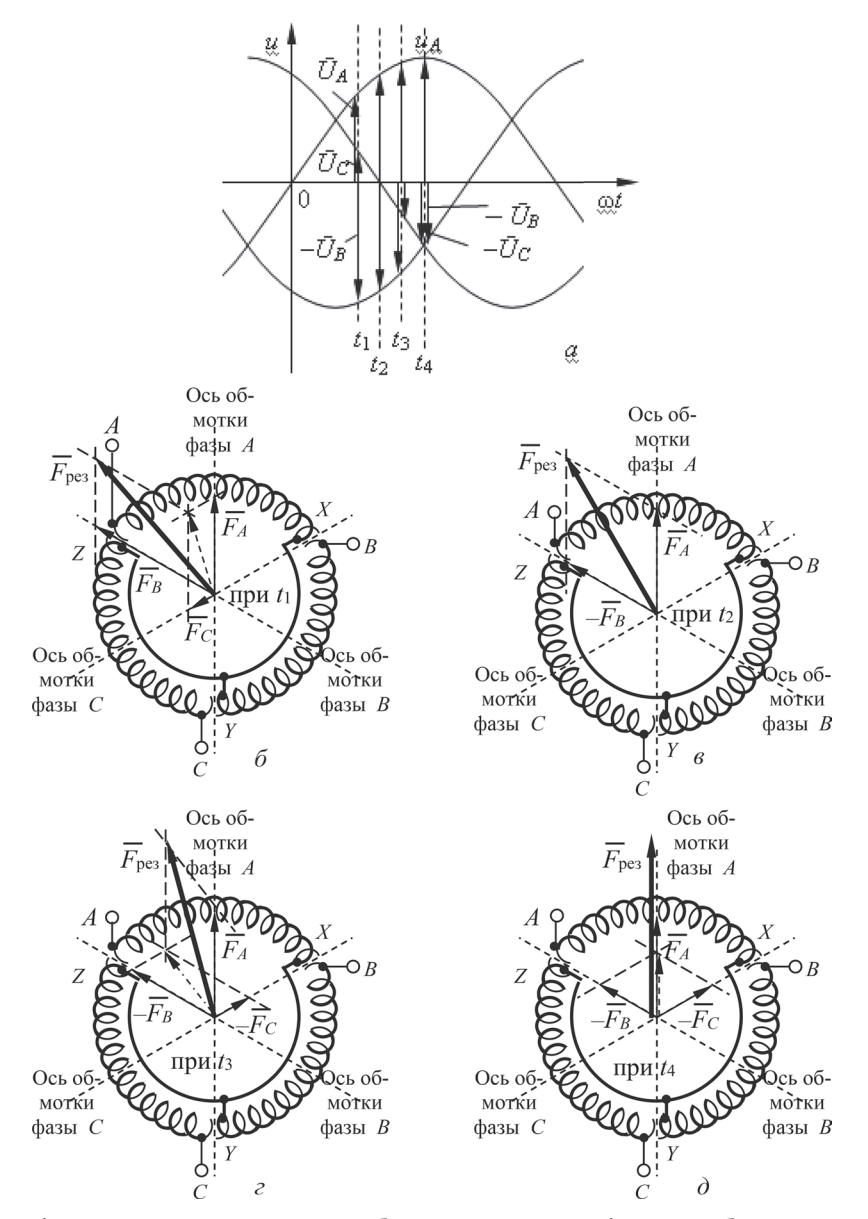

Рис. 1. Эпюры трёхфазного напряжения питания обмоток статора и графическое образование результирующего вектора МДС

ческие (анимация) и статические объекты, а также позволяет связать их между собой с помощью языка Action Script. Каждый компонент, входящий в мультимедийный комплекс, создаётся отдельно, имеет уникальное имя в библиотеке объектов.

Лля создания Flash-анимации сначала необходимо произвести установки общих параметров, таких как частота смены кадров, размеры окна, используемого для отображения анимации, цвет фона, и некоторые другие. Затем определиться какие именно объекты должны присутствовать на этой сцене и последовательно поместить каждый из объектов на новый слой, это необходимо для того, чтобы

в процессе работы была возможность отредактировать ранее созданный объект с наименьшим влиянием для всей анимации [4].

При построении любой Flash-анимации используется объектно-ориентированный подход. Это означает, что все элементы фильма интерпретируются как объекты того или другого типа, для каждого из которых заданы некоторые свойства и определен набор допустимых операций. Например, для объекта «Текст» должен быть установлен размер символов, способ начертания, цвет и т. д. Текст можно определенным образом редактировать, вырезать; копировать и т. п. То же самое можно сказать о графических изображениях. Тем не менее, при работе с Flash вместо понятия «объект» чаще используется термин символ (Symbol). Основное различие между ними состоит в том, что символ представляет собой своеобразный шаблон объекта с определенным набором свойств. Символ хранится в специальной библиотеке символов (Library) и может быть многократно использован как в одной и той же анимации, так и в нескольких, поэтому объекты, которые используются в анимации неоднократно, были созданы как новые символы. Каждая новая копия символа, называется экземпляром символа (Instance). Экземпляр наследует все свойства самого символа, и между ними устанавливается связь: при изменении свойств символа соответствующие изменения автоматически применяются ко всем его экземплярам. Очевидно, что такой подход существенно экономит силы и время при создании анимации. Кроме того, механизм символов позволяет сократить и размер анимации: если в нем используется несколько экземпляров символа, то информация о его свойствах не дублируется. Вместе с тем, имеется возможность изменять некоторые свойства конкретного экземпляра, что не влияет на свойства символа-оригинала. Особый тип символа представляет собой кнопка. Она характеризуется двумя специфическими свойствами. Во-первых, кнопка может отображаться по-разному в зависимости от того, в каком из возможных состояний она находится. Во-вторых, пользователь может интерактивно взаимодействовать с кнопкой, используя мышь. Описание вида и свойств кнопки осуществляется с использованием временной шкалы, которая при работе с кнопкой приобретает специфический вид. Начальный этап создания кнопки такой же, как при создании любого другого символа. Используйте команду *Insert* > New Symbol. В диалоговом окне Symbol Properties задайте имя создаваемого символа и установите для него тип кнопки (Button), при этом вид временной шкалы изменится. Она содержит четыре кадра, которые не нумерованы, а имеют специфические имена и специфическое назначение.

Динамика в Flash-анимации обеспечивается за счёт того, что в течение некоторого интервала времени изменяются те или иные свойства экземпляра (например, координаты, цвет, размер, прозрачность и т. д.), то есть изменяется состояние экземпляра. С каждым состоянием экземпляра связан отдельный кадр фильма (Frame). Кадр, соответствующий изменению состояния экземпляра, называется ключевым кадром (Keyframe). Ключевой кадр сам рассматривается как объект соответствующего типа, свойства которого пользователь может изменять. Для ключевых кадров предусмотрены специальные функции и команды. Динамика смены кадров фильма описывается с помощью временной диаграммы (Timeline). В качестве параметров временной диаграммы можно указывать частоту смены кадров, моменты начала и завершения движения объектов и т. д.

Состояние кажлого из объектов может изменяться независимо от других, либо вообще оставаться неизменным (если, например, некоторый объект используется в качестве фона). Чтобы упростить описание поведения различных элементов фильма, каждый из них помещается, как правило, на отдельный слой (Layer). В данной работе используется только одна сцена, которая представляет собой определенное сочетание слоев. Также при создании анимации использовались средства языка Action Script - объектно-ориентиро-ванный язык программирования, один из диалектов ECMAScript, который добавляет интерактивность, обработку данных и многое другое в содержимое Flash-приложений [5].

## Навигация по электронному мультимедийному комплексу

Для запуска мультимедийного приложения необходимо при помощи Flash-плеера запустить данный ролик или два раза кликнуть на мультимедийном файле. Открытие электронного изделия (электронного стенда) выполняется выходом на титульную страницу, рис. 2. Она содержится статическую рекламную информацию о принадлежности продукта университету - БГТУ, факультету - ПиМ, кафедре -ПОиСОИ с логотипом автора, тема продукта и кнопка со световой аббревиатурой ЭПМ (электрооборудование полиграфических машин).

Переход в меню стенда осуществляется наведением мышью курсора на эту кнопку и кликаньем по ней левой клавишей мыши, рис. 2. Для полноценной работы в комплексе он оснащен учебно-методическим материалом, содер-

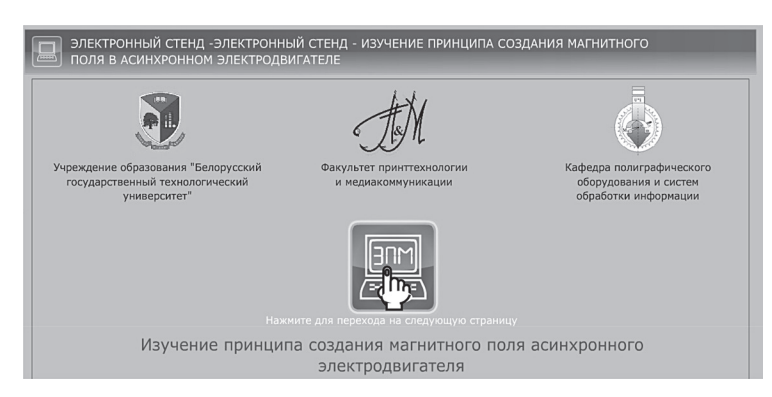

Рис. 2. Презентационное окно - Титул

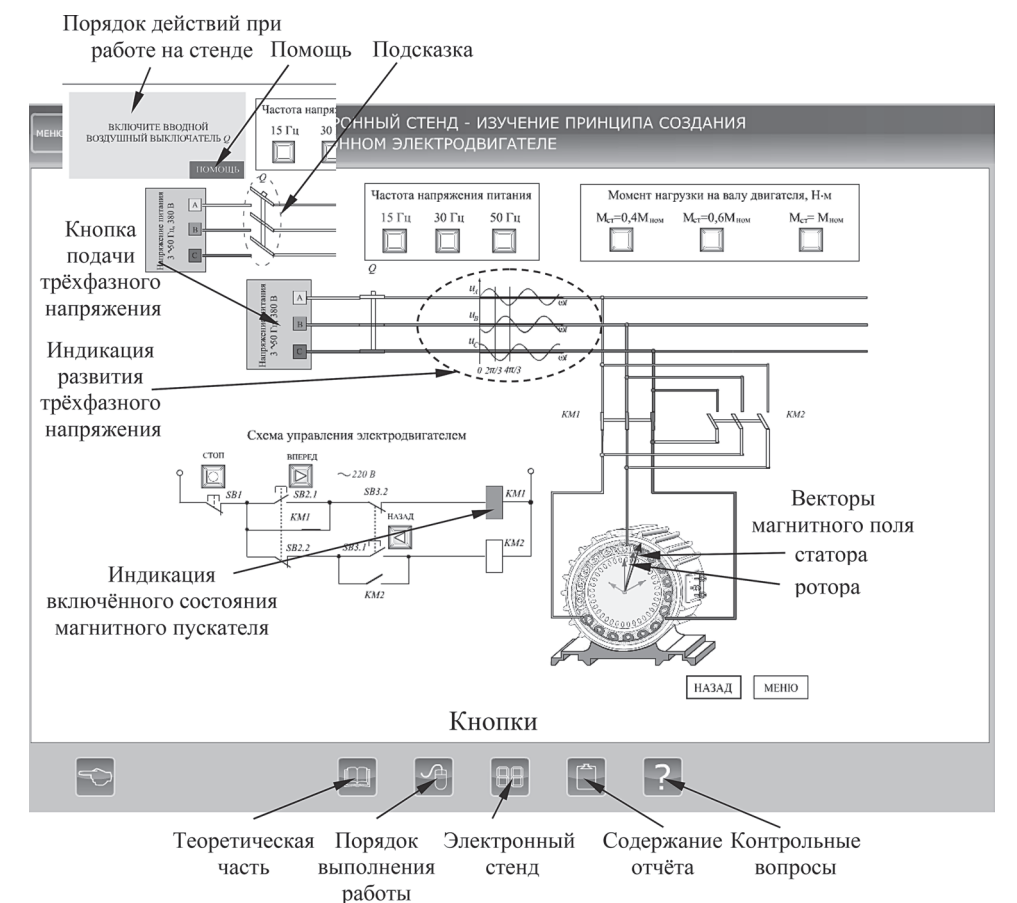

Рис. 3. Скриншот схемы моделирования магнитного поля при частоте питающего напряжения  $f_{\text{nut}} = 15 \text{ T}$ ц и  $M_{\text{cr}} = 0$ 

жащим теоретические сведения, порядок выполнения работы на стенде, собственно электронный мультимедийный стенд, содержание отчётности по работе на стенде и контрольные вопросы. Указанные разделы оснащены сооткнопками, ветствующими ПОЗВОЛЯЮЩИМИ пользоваться этим материалов в любой последовательности: при подготовке к работе на стенде, при работе на нем и т. п., рис. 3. Например, имеется кнопка подачи трёхфазного напряжение питания. Оно появляется на схеме после наведения на неё курсора мышью и кли-

канья левой клавишей мыши. Квадраты с обозначением фаз напряжения питания окрасятся в цвета в соответствии с ГОСТом. Это обозначает, что на стенде имеется напряжение.

Порядок выполнения работы предписывает обучающемуся алгоритм включения аппаратов мышью. Для облегчения ориентирования по электронному стенду кнопкой «Помощь» вызываются подсказки, которые помогают направить обучающегося на выполнения правильных действий при работе со схемой, рис. 3. При несоответствующем указанному алгоритму

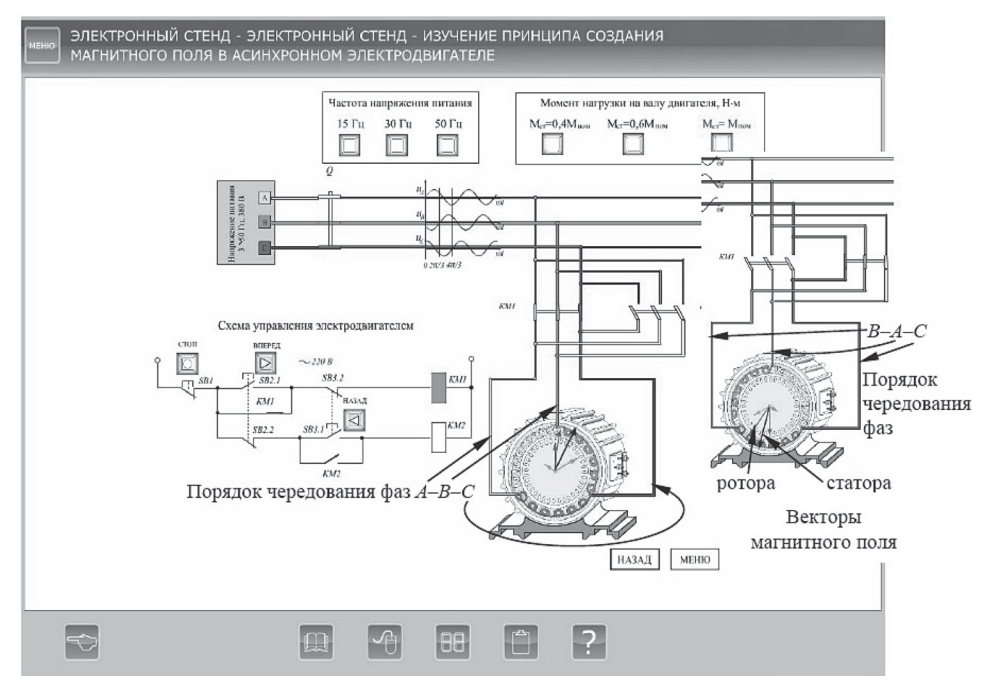

Рис. 4. Скриншот схемы моделирования магнитного поля при частоте питающего напряжения  $f_{\text{IHT}} = 15$  Гц и  $M_{\text{cr}} = M_{\text{HOM}}$ 

управлении стендом выставляется окно «Неправильно управляете». Для расширения познаний в области созлания врашающегося магнитного поля и достоверности функционирования мультимедийной модели были созданы три режима вращения при  $f_{\text{mtr}} = 15 \text{ T}$ ц;  $f_{\text{mtr}} = 30 \text{ T}$ ц;  $f_{\text{m}x}$  = 50 Гц, а также три режима, совместных с предыдущими, при  $M_{cr} = 0$ ;  $M_{cr} = 0.5 M_{HOM}$ ;  $M_{\rm cr} = M_{\rm HOM}$ . Это позволяет убедиться обучающемуся в справедливости выражений  $\omega = 2\pi f_1/p$  $\mu$  s =  $(\omega_1 - \omega_2)/\omega_1$ . Первое подтверждается скоростью вращения результирующих векторов магнитного поля, второе - углом между результирующими векторами магнитного поля статора и ротора, рис. 3, 4.

Демонстрация реализации технологии получения результирующих векторов так, как показано на рис. 2, где изображается изменение амплитуды МДС каждой фазы в соответствии с изменением амплитуды питающего синусоидального трёхфазного напряжения (индикация развития трёхфазного напряжения, рис. 3), на анимационной модели показаны вектора, амплитуда и знак которых изменяется, а их цвет совпадает с цветом обмотки фазы, рис. 4. При работе с мультимедийной моделью обучающийся знакомится с аппаратурой и схемой реверсивного управления электродвигателем. Изменение направления вращения вала (реверс электродвигателя), в частности, достигается из-

менением порядка чередования фаз питающего обмотки статора напряжения. Изменение порялка чередования фаз приводит к изменению направления вращения магнитного поля и, как следствие, к изменению направления вращения вала электродвигателя. Это осуществляется переключением силовых контактов магнитных пускателей и показывается обучающемуся цветовой гаммой обозначения фаз питающего напряжения.

Все приёмы демонстрации вращения результирующих векторов при разных заданиях  $f_{\text{HHT}}$  и  $M_{\text{cr}}$  сохраняются. Включённое состояние магнитного пускателя индицируется зелёным цветом его обмотки, например КМ1, рис. 4.

#### Заключение

Оценивая созданный на основе компьютерной графики мультимедийный комплекс, сформулируем некоторые выводы:

- мультимедийные программы позволяют при изложении материала дисциплины визуализировать определённые стороны технических процессов, особенно в лабораторном цикле, которые обучающийся не имеет возможности увидеть на физическом объекте (например, изменение амплитуды составляющих обобщенного вектора магнитного поля, изменение порядка чередования фаз, изменения скольжения в функции нагрузки и т. п.).

– комплекс обладает определённым интеллектуальным уровнем, поскольку предоставляет компьютерную среду, которая анализирует и адекватно реагирует на действия обучающегося. При создании стенда были разработаны собственные методики составления элементов модели, что придаёт гибкость управлению моделью;

– электронный мультимедийный комплекс оказывает целенаправленное влияние на подготовку обучающегося. Разработанный мультимедийный комплекс прошёл апробацию и внедрён в цикл лабораторных работ по дисциплине «Электрооборудование полиграфических машин»;

– созданному образовательному комплексу присущи: модульность, интегративность, социальность, параллельность, асинхронность, что создаёт его пригодность для всех форм обучения, в том числе и для дистанционного обучения, также для обучения обслуживающего производственного персонала.

#### **ЛИТЕРАТУРА**

1. **Дронов В. А.** Macromedia Flash MX / В. А. Дронов. – СПб.: СПб. Петербург, 2003. – 848 с.

2. **Костенко, М. П.** Электрические машины: Часть 2. Машины переменного тока / М. П. Костенко, Л. М. Пиотровский. – Изд. 3 перераб, Ленинград, Энергия, 1973, – 648 с.

3. **Структуры** систем управления автоматизированным электроприводом / О. П. Ильин [и др.] // – Минск: «Наука и техника», 1978. – 368 с.

4. **Лапин, П.**Самоучитель Flach MX / П.Лапин. – Издательский Дом ПИТЕР, 2003. – 153 с.

5. **Гурвиц, Майкл.** Использование Macromedia Flash MX / Майкл Гурвиц, Лора Мак-Ксйб. – М.: Издательский дом «Вильяме», 2003. – 704 с.

#### **REFERENCES**

1. **Dronov, V.A.** Macromedia Flash MX / V.A. Dronov. SPb.: SPb. Petersburg, 2003. – 848 p.

2. **Kostenko, М. P.** Electric machines: Part 2. Alternating current machines / М. P. Kostenko, L. M. Piotrovsky. – Ed. 3 revised, Leningrad, Energy, 1973, – 648 с.

3. **The structures** of control systems for automated electric drives / О. P. Ilyin [and etc.] // – Minsk: «Science and Technology», 1978. – 368 с.

4. **Lapin, P.** Self-instruction Flach MX / P. Lapin. Publishing House Peter, 2003. – 153 с.

5. **Hurwicz, Michael.** Using Macromedia Flash MX / Michael. Hurwicz, Laura McCabe. – М.: Publishing house «William», 2003. – 704 с.

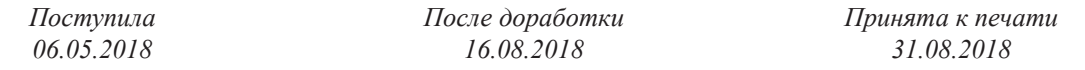

*Belyaev V. P., Shiyan V. A.*

## MULTIMEDIA COMPLEX ON THE PRINCIPLE OF CREATING A MAGNETIC FIELD IN AN ASYNCHRONOUS ELECTRIC MOTOR

*bksisa@ rambler.ru, vladislavshyian@gmail.com*

Thanks to the development of computer technologies, information and technical means give positive results in the educational process. The created training complexes of the studied material increase the quality of its perception. The article considers the use of computer graphics on the example of creating an electronic multimedia complex of an interactive nature. The multimedia complex realizes three basic principles of multimedia: the presentation of information through a combination of many perceived environments; presence of several storylines in the content of the product; Artistic design of the interface and navigation tools. We *used an HTML-based shell plus JavaScrip and a collection of multimedia work – Adobe Flash plus ActionScript.*

Беляев Валерий Петрович, выпускник Белорусского политехнического института, кандидат технических наук, доцент кафедры полиграфического оборудования и систем обработки информации Белорусского государственного технологического университета. Научные интересы в области регулируемого электропривода переменного тока, управления им полупроводниковыми преобразователями.

Шиян Владислав Андреевич, студент Белорусского государственного технологического университета. Научные интересы в области управляемого электропривода переменного тока и интеллектуальных технологий в образовательном процессе.